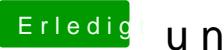

## Erledigt und nochmal hdmi ton

Beitrag von kuckkuck vom 11. März 2018, 11:07

Hall@taucherund alles Gute zum Geburtstag!

Ich würde sagen wir fixen das ganze einfach über eine DSDT. Hast du ber müsstest du mal in der Bootauswahl F4 drücken und dann die DSDT.aml aus anhängen